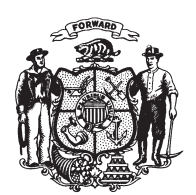

State of Wisconsin 2009 - 2010 LEGISLATURE

LRBa0155/1 RPN:nwn:md

## **ASSEMBLY AMENDMENT 1,** TO 2009 ASSEMBLY BILL 136

April 2, 2009 - Offered by Representative HUBLER.

At the locations indicated, amend the bill as follows:  $\mathbf{1}$ 

- **1.** Page 3, line 9: delete "buildings," and substitute "a building, agricultural  $\overline{2}$ land or pasture, or a livestock confinement area,".
- $\sqrt{3}$

 $(\mathbf{END})$